# SCIENTIFIC DATA

Check for updates

## **A relational database to identify OPENDATA DESCRIPTOR differentially expressed genes in the endometrium and endometriosis lesions**

**MichaelGabriel 1,2,10, Vidal Fey1,10, Taija Heinosalo1,10, PremAdhikari 1, Kalle Rytkönen1,8, Tuomo Komulainen1, Kaisa Huhtinen 3,4, Teemu Daniel [La](http://orcid.org/0000-0002-0886-9769)ajala 5,6, Harri Siitari 7,**  Arho Virkki<sup>5</sup>, Pia [S](http://orcid.org/0000-0002-8953-1734)uvitie<sup>2</sup>, Harry Kujari<sup>3,4</sup>, Tero Aittokallio⑩<sup>5,6⊠</sup>, Antti Perheentupa<sup>1,2⊠</sup> & **Matti Poutanen<sup>1,9⊠</sup>** 

**Endometriosis is a common infammatory estrogen-dependent gynecological disorder, associated with pelvic pain and reduced fertility in women. Several aspects of this disorder and its cellular and molecular etiology remain unresolved. We have analyzed the global gene expression patterns in the endometrium, peritoneum and in endometriosis lesions of endometriosis patients and in the endometrium and peritoneum of healthy women. In this report, we present the EndometDB, an interactive web-based user interface for browsing the gene expression database of collected samples without the need for computational skills. The EndometDB incorporates the expression data from 115 patients and 53 controls, with over 24000 genes and clinical features, such as their age, disease stages, hormonal medication, menstrual cycle phase, and the diferent endometriosis lesion types. Using the web-tool, the end-user can easily generate various plot outputs and projections, including boxplots, and heatmaps and the generated outputs can be downloaded in pdf-format.**

**Availability and implementation: The web-based user interface is implemented using HTML5, JavaScript, CSS, Plotly and R. It is freely available from [https://endometdb.utu.f/](https://endometdb.utu.fi/).**

#### **Background & Summary**

Endometriosis is a common, chronic, and benign estrogen-dependent gynecological disorder associated with inflammation, pelvic pain, and reduced fertility in affected women. The prevalence of endometriosis in reproductive aged women varies between 5–10%, while the frequency in women with pelvic pain with or without infertility is between 50–60%<sup>1-[3](#page-10-1)</sup>. Endometriosis is characterized by the presence of endometrium-like tissue growing in ectopic locations outside the uterine cavity. The ectopic lesions respond to ovarian derived steroid hormones, with a tendency for recurrence after surgical treatment<sup>[1](#page-10-0)</sup>. The etiology and pathogenesis of endometriosis is multifactorial and still poorly understood, and the current treatment strategies, including pharmacological therapies, are not curative and often do not alleviate the pain symptoms<sup>4[,5](#page-10-3)</sup>.

In classifying endometriosis, the proposed disease classifcation by the American Society of Reproductive Medicine (ASRM) is the most widely used. It provides a standard form for reporting pathological fndings,

1 Institute of Biomedicine, Research Center for Integrative Physiology and Pharmacology, University of Turku, 20520, Turku, Finland. <sup>2</sup>Department of Obstetrics and Gynecology, University of Turku, and Turku University Hospital, 20014, Turku, Finland. <sup>3</sup>Institute of Biomedicine, Research Center for Cancer, Infections and Immunity, University of Turku, 20520, Turku, Finland. <sup>4</sup>Department of Pathology, Turku University Hospital, 20521, Turku, Finland.<br><sup>5</sup>Department of Mathematics and Statistics, University of Turku, 20014, Turku, Finland. <sup>6</sup>Institute for Molec Medicine Finland (FIMM), University of Helsinki, 00014, Helsinki, Finland. 7Department of Neurology, Faculty of Medicine, University of Turku, 20014, Turku, Finland. <sup>8</sup>Turku Bioscience Centre, University of Turku and Åbo Akademi, Turku, Finland. <sup>9</sup>Institute of Medicine, Sahlgrenska Academy, 405 30 Gothenburg University, Gothenburg, Sweden. <sup>10</sup>These authors contributed equally: Michael Gabriel, Vidal Fey, Taija Heinosalo. <sup>⊠</sup>e-mail: tero.aittokallio@fimm.fi; [antti.perheentupa@tyks.f](mailto:antti.perheentupa@tyks.fi)i; [matti.poutanen@utu.f](mailto:matti.poutanen@utu.fi)i

<span id="page-1-0"></span>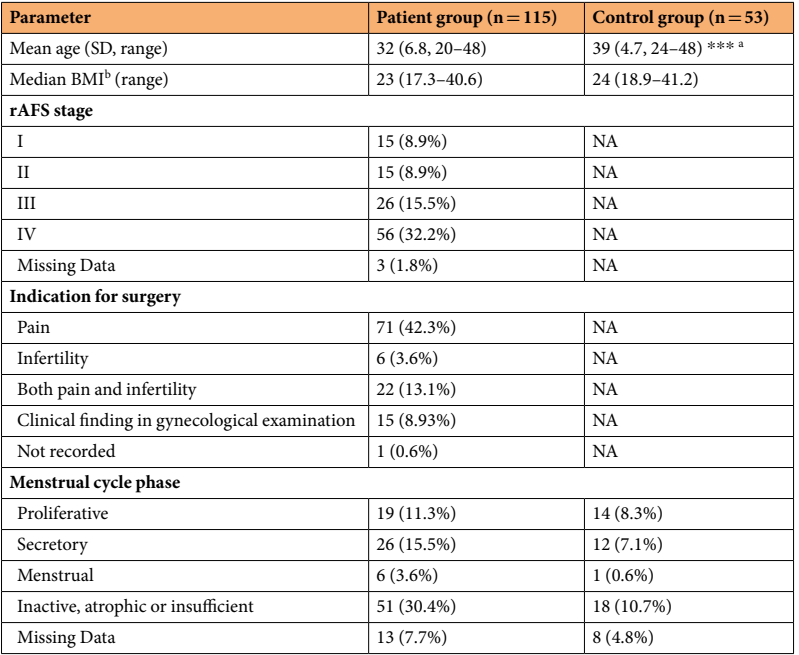

**Table 1.** Clincal characteristics of patients with endometriosis and healthy controls used in the present study. Note: BMI = Body mass index; NA = not applicable; NS = not significant,  $a***< 0.0001$ , Two-sample t-test,  $b$ BMI missing 2 (2%) in the patient group and 2 (4%) in the control group.  $b$ BMI missing 2 (2%) in the patient group and 2 (4%) in the control group.

together with a numeric value for the disease status<sup>6</sup>. The ASRM classification assigns points based on the spread of the endometriosis tissue, its infltration depth in ectopic sites, and the areas of the body afected.

In this report, we present the EndometDB, an interactive web-based user interface easily applicable for browsing the gene expression database of collected samples without the need for computational skills. The patient features associated with the lesions within the EndometDB can be used as stratifying factors when investigating the gene expression patterns. Endometriosis type can be defned also by its clinical appearance and by which area of the pelvis or abdomen the lesions afect: Ovarian endometrioma, peritoneal endometriosis lesion, and deep infltrating lesion, and all these features are available to be linked to the mRNA expression data in the EndometDB. Similar to the eutopic endometrium, endometriosis progression is highly dependent on sex steroid action, and the lesion growth is highly dependent on estrogen stimulus<sup>[7](#page-10-5)</sup>. Due to the strong sex steroid dependency, hormonal treatments, e.g. with oral contraceptives, that suppress ovarian steroid hormone action are used to reduce the lesion growth and manage the pain symptoms. In the EndometDB, the gene expression can be associated with the menstrual cycle, hormonal medication status of the afected women and the ASRM disease classifcation.

Comparing the gene expression profles of disease tissue to that of a normal healthy tissue is a powerful approach to understand the underlying cellular events in the etiology of any disease<sup>8</sup>. Accordingly, gene expression changes associated with endometriosis have also been analyzed in previous studies using various microarray platforms by comparing the endometriosis lesions with eutopic endometrial tissues<sup>9-13</sup>, or by comparing the endometrium of the patients to that of healthy controls<sup>14-16</sup>. All these studies have offered some essential understanding into the transcriptional diferences related to endometriosis, however, only a limited number of samples were included due to various constraints, with samples size ranging from between 6 and 25. To address this limitation, the Endomet database includes the most extensive collection of lesions so far analyzed for genome-wide mRNA expression. Furthermore, several studies have analyzed only the ovarian lesions $10,17$  $10,17$ , largely due to the ample availability of such samples.

Overall, the feld of endometriosis study is primed to further characterize and describe specifc pathways involved in the disease and there is still a need for more systematic and comprehensive analysis of the gene expression patterns across diferent types of endometrial lesions as the diferent forms of endometriosis may express diferent markers/genes diferentl[y18.](#page-11-1) Analyzing diferent lesion types could aid in the identifcation of the potential diversity in the etiology of the diferent lesion types. As an example, using the data included in the EndometDB we identifed Secreted frizzled-related protein 2 (SFRP2) to be a gene with high expression in endometriosis compared to the endometrium. The protein was shown to be a novel lesion border marker in histo-logical sections, and as a secretory protein it has a potential to serve also as a serum biomarker<sup>[19](#page-11-2)</sup>. The current version of the EndometDB consists of structured mRNA expression information from 115 patients and 53 controls (Table [1\)](#page-1-0), with the data available from 190 lesions of different types. The EndometDB can be explored through several patient factors, such as age, cycle phase, disease stage and hormonal medication status. The tissues are histologically confrmed, and the mRNA expression on patient and healthy endometrium and peritoneum can also be analyzed. The database integrates clinical data (Fig. [1a\)](#page-2-0) and tissue types (endometrium, peritoneum and the diferent endometriosis lesion types) with the transcriptomic data (>48000 measured), and the graphical user interface (GUI) allows easy access to the curated data. The entire transcriptomic data in the EndometDB can be  $\mathbf{a}$ 

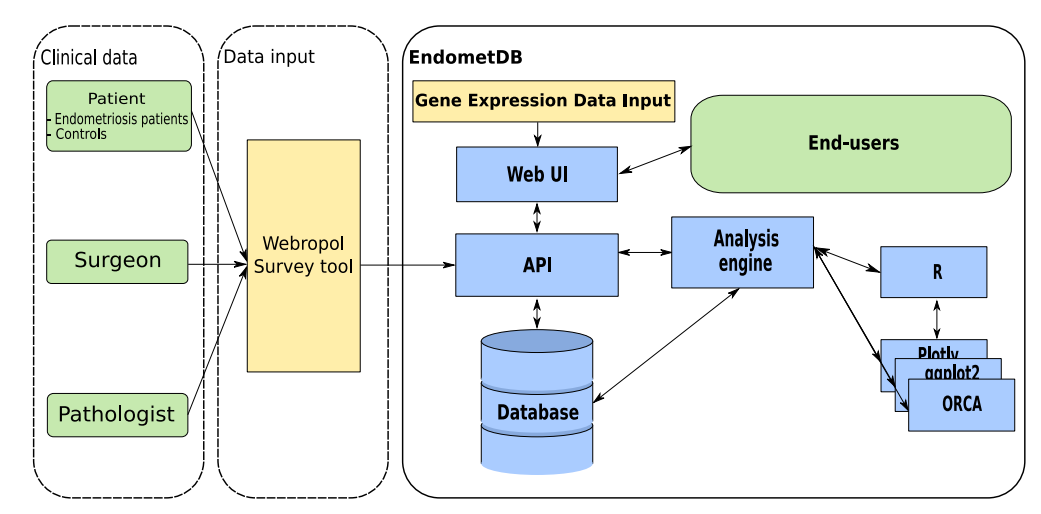

 $\mathbf b$ .

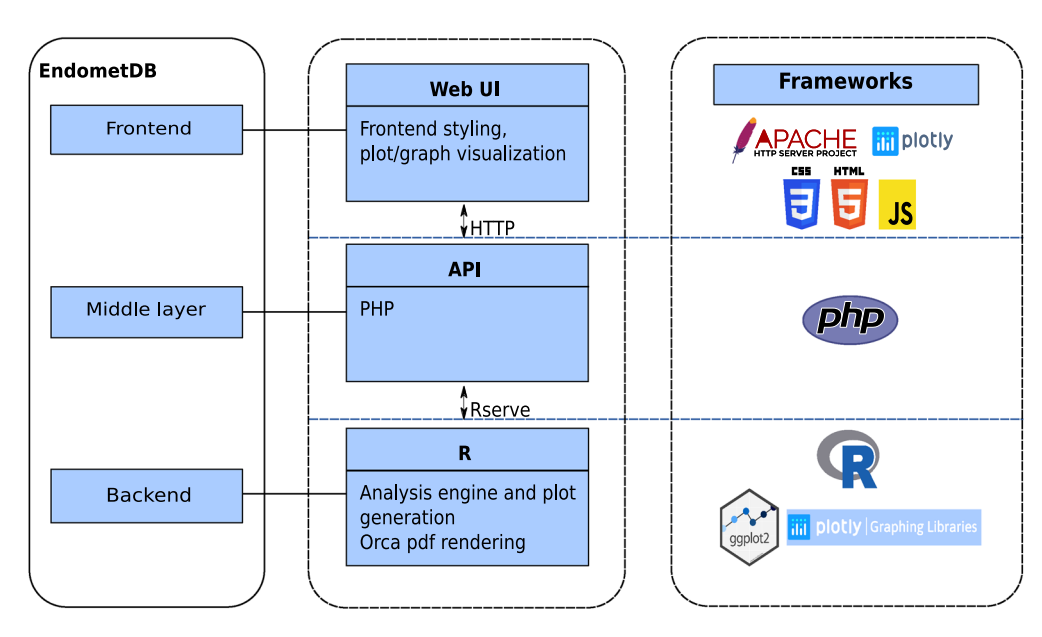

<span id="page-2-0"></span>Fig. 1 (a) Schematic overview of the EndometDB used for transcriptomic analysis. The questionnaire data is collected through the Webropol survey system and imported into EndometDB via an automated service layer API. The numerical results of the biomedical samples analyzed are uploaded into the system together with the sample information. The uploading is done through the web user interface. Analytical functions are available through the analysis engine and can be used to query the whole data set. (**b**) EndometDB web graphical user interface (GUI) analysis process. The GUI, through a client, communicates with the analysis engine through an API layer implemented with PHP. The analysis engine analyzes the data using the R programming language and Plotly graphing library with the ggplot2 R package is used to generate the plots that are transferred back to the GUI.

explored all at once or in subsets. The users can choose whether they perform the expression analysis based on all expression data of over 24000 genes or on only the genes of interests (Fig. [1b\)](#page-2-0). The EndometDB with detailed transcription profles of eutopic and ectopic endometrium is a valuable tool for identifying potential biomarkers and treatment targets, and to gain novel information on the gene expression networks associated with the lesion growth. This in turn could aid the development of novel diagnostic and prognostic markers predictive of endometriosis and to understand the pathogenesis of endometriosis better.

### **Methods**

**Ethics approval and informed consent.** The study protocol was approved by the Joint Ethics Committee of Turku University and Turku University Central Hospital in Finland and registered in Clinical Trials.gov as trial number NCT01301885. Prior to surgery a written informed consent for participation in the study was required from all the study subjects. All specimen collected are part of the Auria biobank sample collection ([https://www.](https://www.auria.fi/biopankki/en/index.php?lang=en)  $auria.fi/biopankki/en/index.php?lang = en)$ . The sample collection protocol closely resembles those recommended by World Endometriosis Research Foundation Endometriosis Phenome and Biobanking Harmonization

<span id="page-3-0"></span>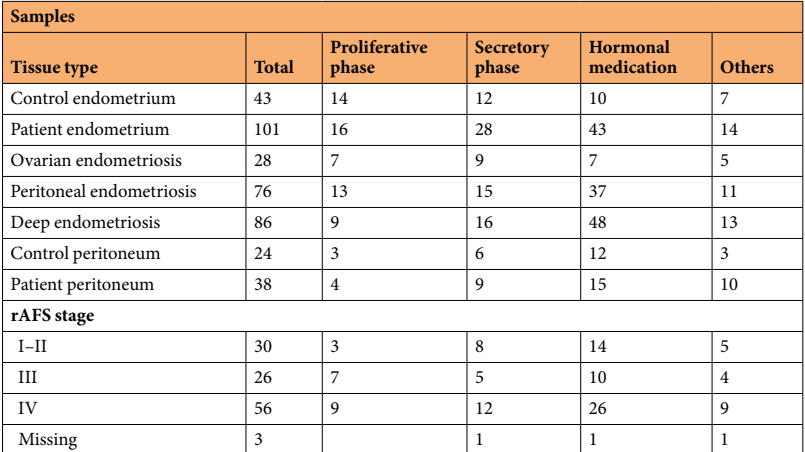

#### **Table 2.** Current samples in gene expression profling.

<span id="page-3-1"></span>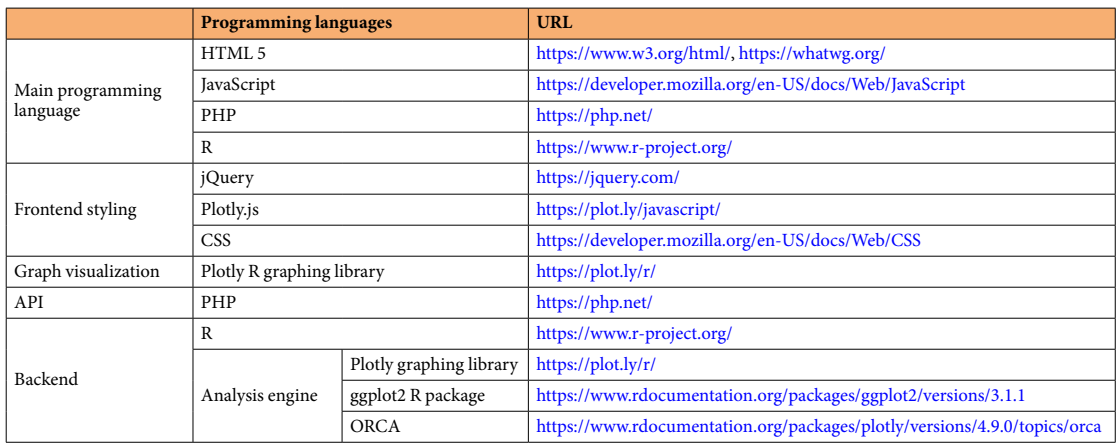

**Table 3.** List of programming languages.

Project and the Endometriosis Phenome and Biobanking Harmonization Project WERF/EpHECT $^{20-24}$  $^{20-24}$  $^{20-24}$ , despite carrying out the collection before those recommendations were published.

**Study design.** This study was conducted at the Department of Obstetrics and Gynecology Turku University Hospital, University of Turku, Finland, and the Institute of Biomedicine, Research Centre for Integrative Physiology and Pharmacology, University of Turku, Finland. Samples of endometriosis, eutopic endometrium and peritoneum were collected from endometriosis patients, at 4 diferent hospitals in Finland and healthy tissues from the endometrium and peritoneum were obtained from women undergoing laparoscopic tubal ligation at the Turku University Hospital, University of Turku, Finland. A defnitive diagnosis was reached through laparoscopy or laparotomy, and endometriosis was further confrmed by histopathological evaluation of obtained biopsies. Endometriosis was excluded by laparoscopy during tubal sterilization in healthy women. The menstrual cycle stage was determined at the day of sampling using a questionnaire, endometrial histology, and serum progesterone concentration. Tree diferent endometriosis sample subtypes were collected for transcriptional analysis: 1) deep infltrating endometriosis lesions (DiE), including deep rectovaginal (REV), sacrouterine ligament lesion (SuL), intestinal endometriotic lesions (DiEIn) and deep endometriotic lesions in the bladder (DiEB); 2) peritoneal endometriosis lesions, including red peritoneal endometriotic lesion (PeLR), black peritoneal endometriotic lesion (PeLB) and white peritoneal endometriotic lesion (PeLW); and 3) ovarian endometrioma samples (OMA). Endometrium samples from both patients (PE) and healthy controls (CE) were collected, as well as peritoneum samples from both healthy controls (CP) and patients (PP). Patient characteristics are presented in Table [1](#page-1-0), and the samples used in the transcriptomic analysis are described in Table [2](#page-3-0). All tissues used for mRNA analyses were snap-frozen and stored in liquid nitrogen within 10min, until used.

**PostgreSQL relational database.** To implement the EndometDB, we used PostgreSQL [\(https://www.](https://www.postgresql.org/) [postgresql.org/\)](https://www.postgresql.org/), an open-source object-relational database management system (ORDBMS) that allows for the handling of workloads ranging from small-machine application to large internet scale applications with many concurrent users. The PostgreSQL database stores information and metadata on a Linux server that efficiently and securely deals with computational demands. We implemented an application programming interface (API) with

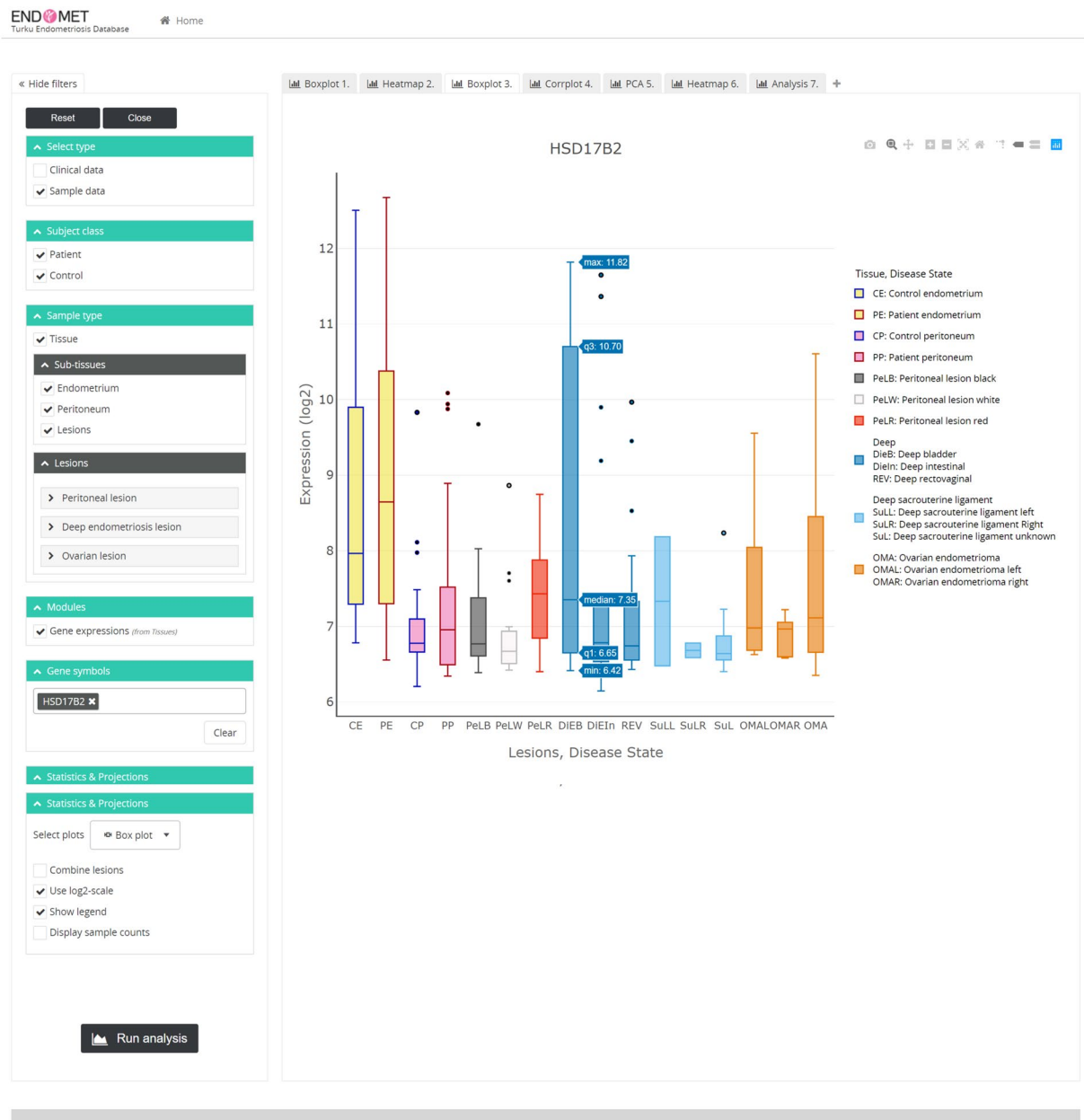

© Turku Endometriosis Database 2020

<span id="page-4-0"></span>**Fig. 2** EndometDB GUI. Screenshot of the EndometDB user interface showing tabbed browsing functions (on the left) and an example boxplot (HSD17B2) as an output of a gene analyzed (on right). The browsing functions include controls for interacting with the flters such as the clinical data (age, menstrual cycle phase, hormonal medication, disease stage), sample data (tissue type; endometrium, peritoneum, endometriosis lesions) and plots and projections. Te diferent color boxplot represents the diferent tissues and lesions for both the healthy women and patients. The colors make it easier to distinguish between the different tissues and lesions as well as between healthy controls and patients.

the EndometDB to allow for smooth communication between server and clients (web browser on computers, tablets, etc.) which is specifcally adapted for sending SQL queries to the database and serving the results in standardized format to the client. In addition, it interfaces with the analysis engine which itself sends custom queries to the database to retrieve measurement data for statistical analysis and visualization. Tis stable architecture can be also extended to future needs arising from new functionalities developed on diferent platforms.

**Web-based graphical user interface.** The EndometDB is implemented on an Ubuntu Linux system and incorporates a GUI that utilizes HTML5, JavaScript, PHP, and R as the main programming languages. The GUI also uses jQuery, Plotly.js, and CSS for the frontend styling, and the graph visualizations are generated with the Plotly R open source graphing library. The GUI was developed to accommodate both physicians and researchers with the two modes separated by user-based authentication. The publicly available part features an informational

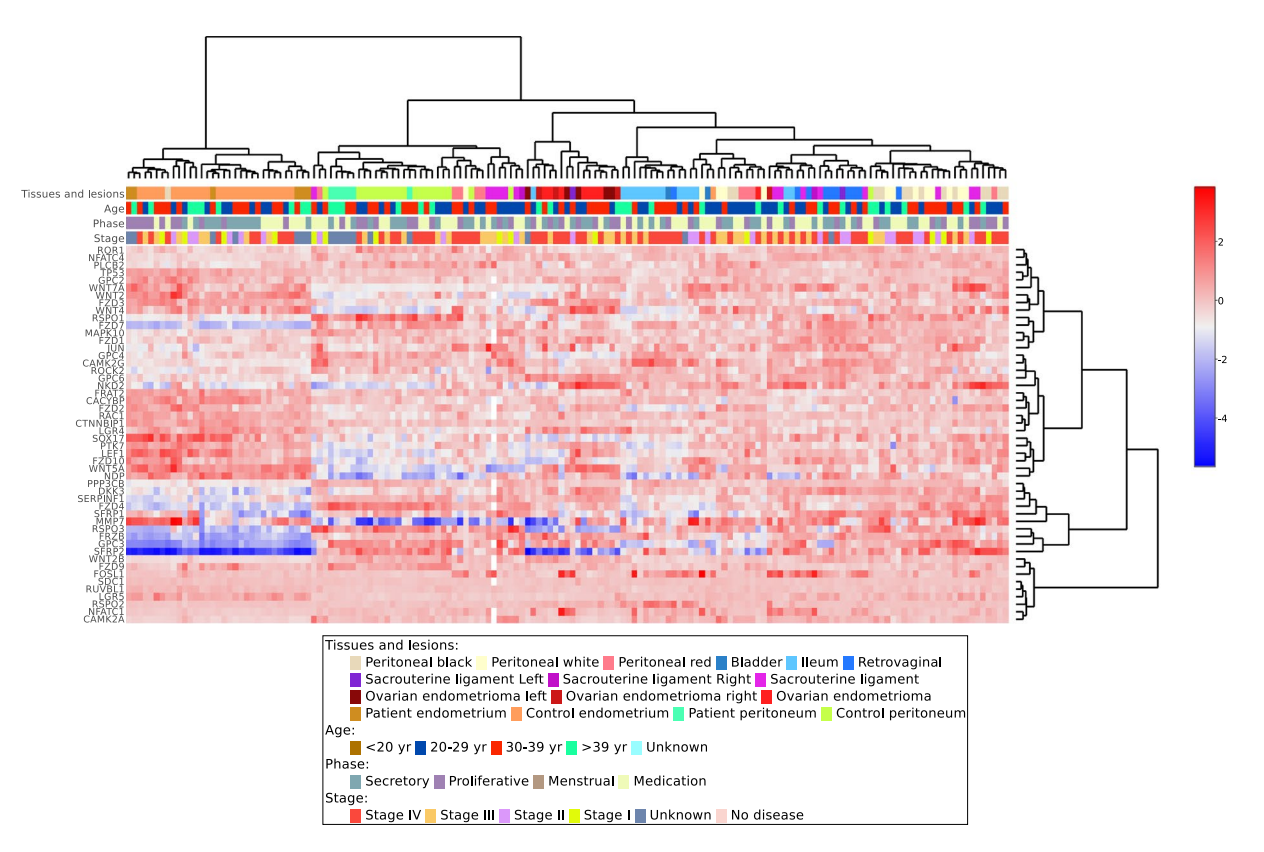

<span id="page-5-0"></span>**Fig. 3** Example output of unsupervised hierarchical clustering analysis generated via the EndometDB GUI. Example of unsupervised hierarchical clustering analysis of mRNA expression of the diferentially expressed WNT pathway genes (Online-only Table 1) in all the sample groups. The different clinical features of the samples (lesion/tissue type, age of the patients with pre-selected grouping, hormonal stage, and disease stage) are attached to the heatmap. Canberra distance metric with Ward's clustering method was applied showing clusters corresponding to lesions and tissue types. The dendrogram on the x-axis shows the hierarchical relationship between the tissues and lesion as well as the cycle phase and disease stage. While the dendrogram on the y-axis shows the measure of similarities in the activation levels of the WNT signaling pathway genes. The colors represent diferent tissues and lesions from both healthy controls and patients.

site with pages for research overview, team members, collaborating partners and contact details, as well as a comprehensive set of analytical tools for data visualization and basic statistical assessment of transcriptomic data. The GUI allows users, through a client, to send requests to the analysis and visualization engine via an API layer implemented with PHP. The analysis engine is implemented as a S3 R package and utilizes several R packages for statistics and graphical output, in particular ggplot $2^{25}$ , Plotly and HTML widgets, to generate a JSON representation of the plots which is then transferred via the Plotly JavaScript Open Source Graphing Library back to the GUI where it is displayed in the user's browser. We also used the Open source Report Creator App R Package (ORCA) on the backend to allow the user to render the generated plot to PDF (Fig. [1b](#page-2-0)). List of programming language and URL in Table [3.](#page-3-1) The design of the EndometDB web graphical user interface enables users to search and analyze the data in the database without the need for computational skills, and can search data related to a gene(s) of interest by typing or copy pasting the gene symbol(s) into the designated area (Fig. [2\)](#page-4-0).

The GUI incorporates different techniques and analytical methods to analyze transcriptomic data. The EndometDB GUI allows users to browse and view data in tabbed sections, rather than having to open multiple pages that take up computing resources (Fig. [2\)](#page-4-0). One of the many techniques and analysis methods the EndometDB GUI provides, relies on flter-based data mining which allows mRNA expression of genes of interest in various endometriosis lesion types, and in the endometrium and peritoneum from both controls and patients, and clinical features such as age, menstrual cycle phase, hormonal medication, and disease stage which can be used for stratifcation, be displayed for instance, with boxplots (Fig. [2](#page-4-0)) which shows the range of the data distribution. Users can also choose to simultaneously compare expression patterns between diferent genes of interests or pathway genes. These comparisons can then be displayed e.g. with a heatmap (Fig. [3\)](#page-5-0) and be summarized by either the median or mean, and the user may further center the data using the gene or lesion. Users can display the heatmaps using diferent unsupervised hierarchical clustering algorithms (Complete linkage, Single linkage, Average linkage, or Ward's method), and with predefned distance methods (Euclidean, Canberra, Manhattan, Maximum, or Minkowski).

Clinical features such as age, menstrual cycle phase, hormonal medication, and disease stage can also be used as contrast in the hierarchical clustering to show how groups of genes relate to these clinical features. Users can also use the correlation heatmap feature (Fig. [4\)](#page-6-0) with the most used correlation methods (Pearson, Spearman, and Kendall), to show the correlation matrix between two discrete dimensions. The correlation heatmap can also be

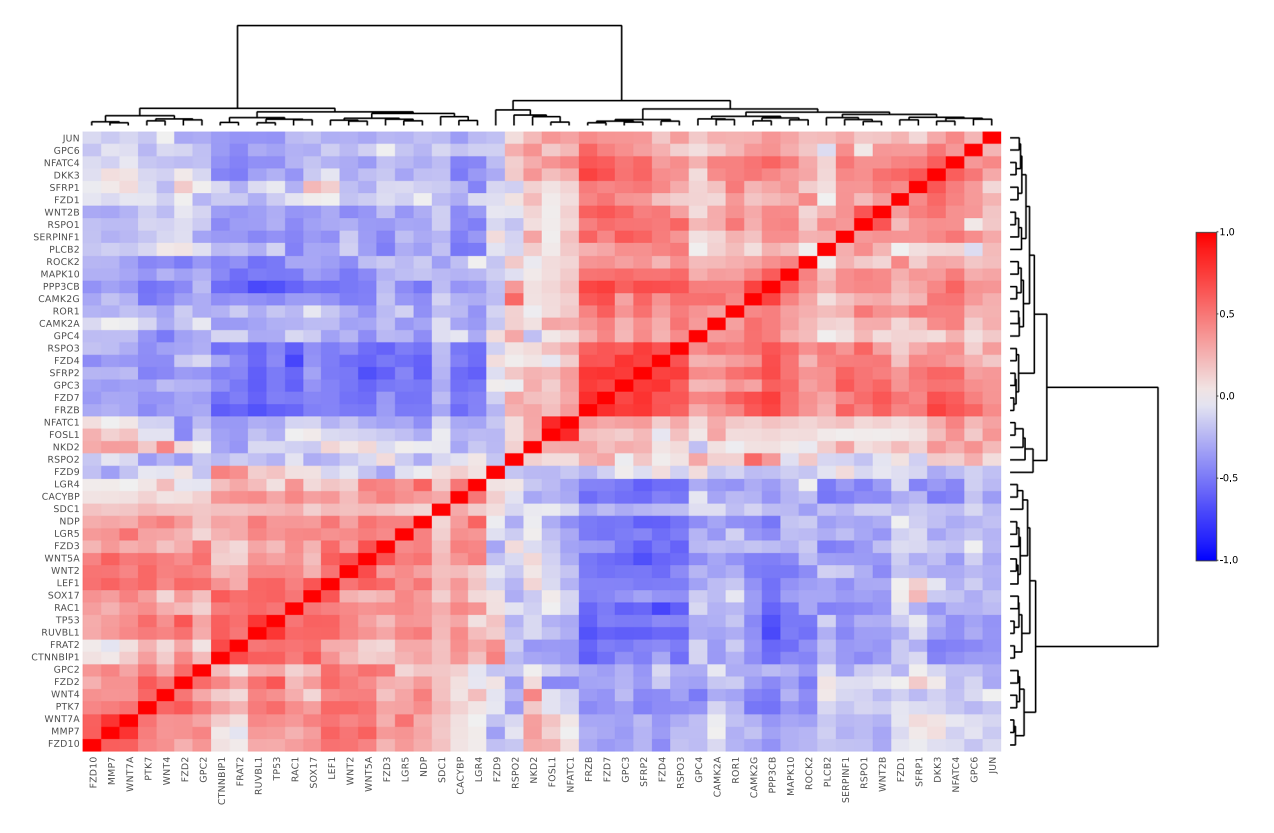

<span id="page-6-0"></span>**Fig. 4** Example of correlation heatmap from the EndometDB generated via the GUI. Correlation heatmap afer hierarchical clustering of WNT pathway genes (Online-only Table 1) with Pearson correlation method and Ward's clustering method. Clustering dendrogram on both axes show the measure of the relationship between the genes.

clustered using the most used hierarchical clustering methods to analyze how genes of interest correlate with each other in the diferent lesions or tissues. Tese methods provide information about the involvement of analyzed genes in the connected biological processes.

To further investigate similarities in the gene expression, e.g., between the various sample types or to identify gene clusters to generate further hypotheses, the EndometDB web GUI tool includes three dimensionality reduction methods: Principal Component Analysis (PCA, Fig. [5a](#page-7-0)), Local Fisher Discriminant Analysis (LFDA, Fig. [5b\)](#page-7-0) and Multidimensional scaling<sup>26</sup>. Users can also choose to display the scree plot that shows how much each of the PCA components accounts for the total variance in the gene expression data<sup>26</sup>. The principal components in the scree plot are listed by decreasing order of contribution to the total variance and the bars in the output show the proportion of variance represented by each component. Users are can also choose to color the PCA using predefned groups such as tissues, subject class, disease stage, menstrual cycle phase, and age as well as display the confidence ellipses that shows the variability in the data (Fig. [5a\)](#page-7-0). The confidence ellipse label can be viewed when users mouse-over the generated plot or by selecting the label ellipses checkbox.

In the EndometDB the LFDA may be used to fnd a linear combination of genes that characterize or separate two or more sample classes, and simultaneously maintain the local structure of the expression data. Tree metric types can be used in the EndometDB with LFDA (Raw eigenvectors, Weighted eigenvectors, and Orthonormalized), and colored by predefned groups (Fig. [5b\)](#page-7-0). MDS is a technique used in detecting and visualizing meaningful underlying dimensions that allows for researchers to explain observed similarities or dissimilarities (distances) between the investigated samples<sup>26</sup>. Defined distance methods such as Euclidean, Canberra, Manhattan, Maximum, and Minkowski can be used with MDS for visualization of the similarities or dissimilarities and colored by these predefned groups (tissues, subject class, disease stage, menstrual cycle phase, and age).

**Interactive visualization.** The interactive visualization is implemented using the Plotly open source JavaScript graphing library (<https://plot.ly/javascript/>). This provides the EndometDB GUI users with interac-tive features (Fig. [2\)](#page-4-0). The interactive visualization has four components: 1) Hover data, which allows users by mouse-over to view values within the graph; 2) Click data, which allows users to click on points in the graph; 3) Selection data, which allows users to choose the lasso or rectangle tool in the graph menu bar, and then select points of interest in the graph and 4) Zoom and relay out data, which allows the users to click and drag the graph to zoom or click the zoom buttons in the graph's menu bar. Tese components enable the user, by moving the mouse pointer over tiles of the heatmap, or over row/column labels, or the box plot, to display additional infor-mation. The EndometDB GUI sidebar (Fig. [2](#page-4-0)) contains controls for interacting with the visualization that allow users to select flters such as the clinical data (age, cycle phase, hormonal medication, disease stage), sample data (tissue type; endometrium, peritoneum, endometriosis lesions) and various types of plot outputs and statistics.

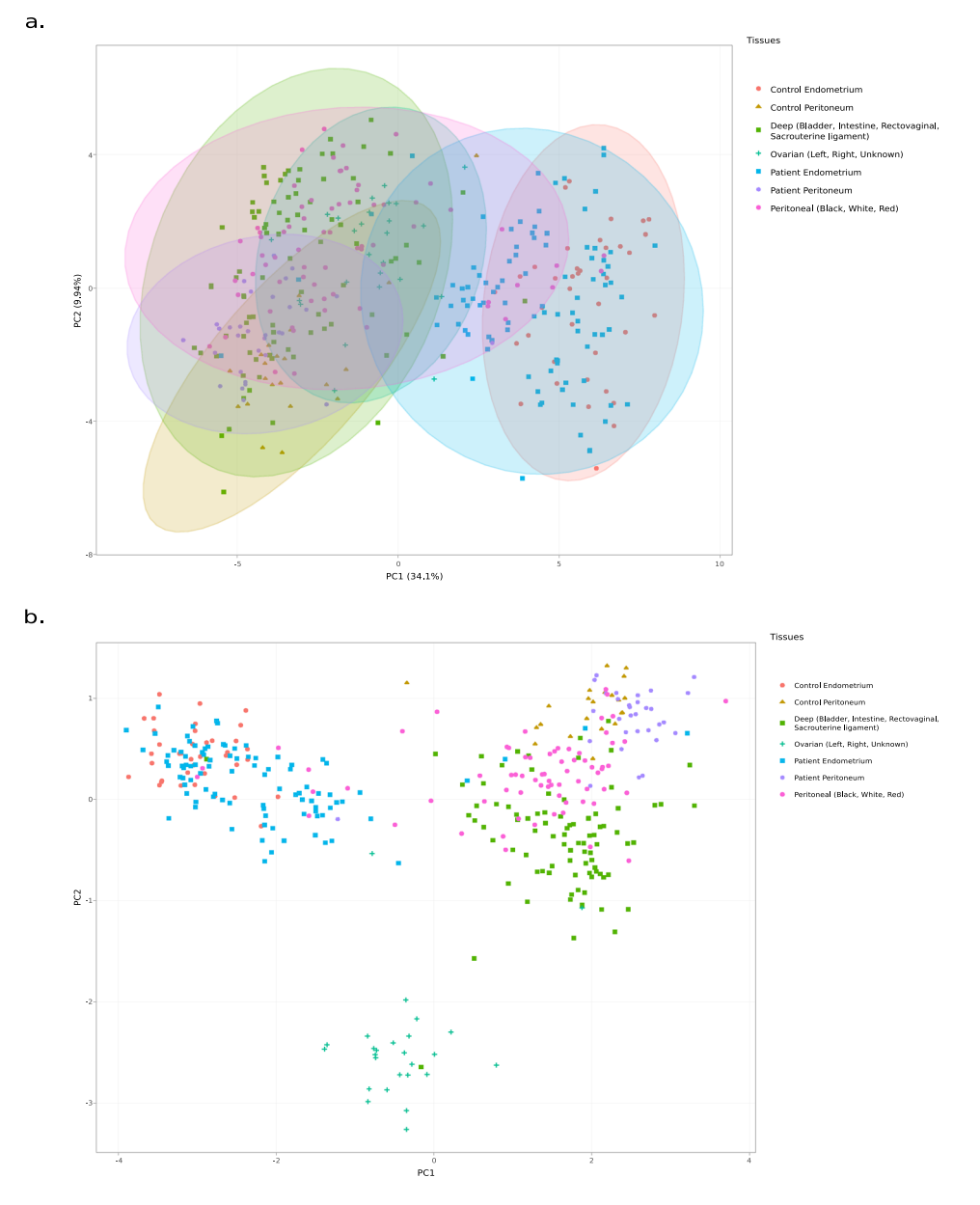

<span id="page-7-0"></span>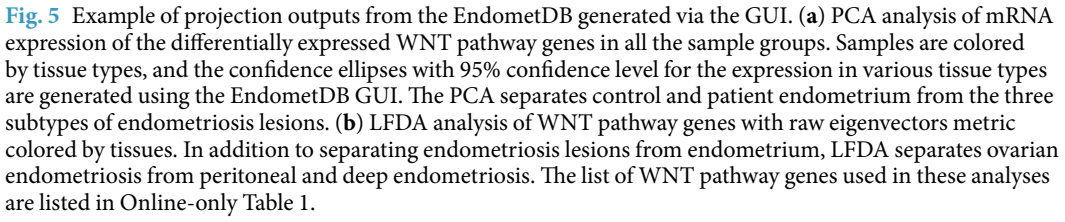

The user can further interact with the generated outputs by clicking on the legend (on the right side of the figure) to relay out the data within the plotted graph.

Generating the transcriptomics data by microarrays. The global transcriptomics data of all the tissue specimens presented in the EndometDB were generated on the Sentrix® Illumina HumanWG-6 v2 Expression BeadChips (Illumina, USA) and Illumina HumanHT-12 v4.0 Expression BeadChips (Illumina, USA) microarray platforms. For this, total RNA from snap frozen tissues was isolated using Trizol reagent (Thermo Fisher Scientific, USA), and further purifed with RNeasy columns (Qiagen, Netherlands), and treated with DNase (RNase-free DNase Set, Qiagen, Netherlands; or DNase I, Invitrogen, Termo Fisher Scientifc, USA) to remove genomic DNA. The RNA concentrations were determined using Nanodrop ND-1000 spectrophotometer (Thermo Fisher Scientific, USA), and the quality of the RNA used was controlled using Experion<sup>TM</sup> Automated Electrophoresis system (Bio-Rad Laboratories, USA), and the mean RQI value of all the samples were 7.5.

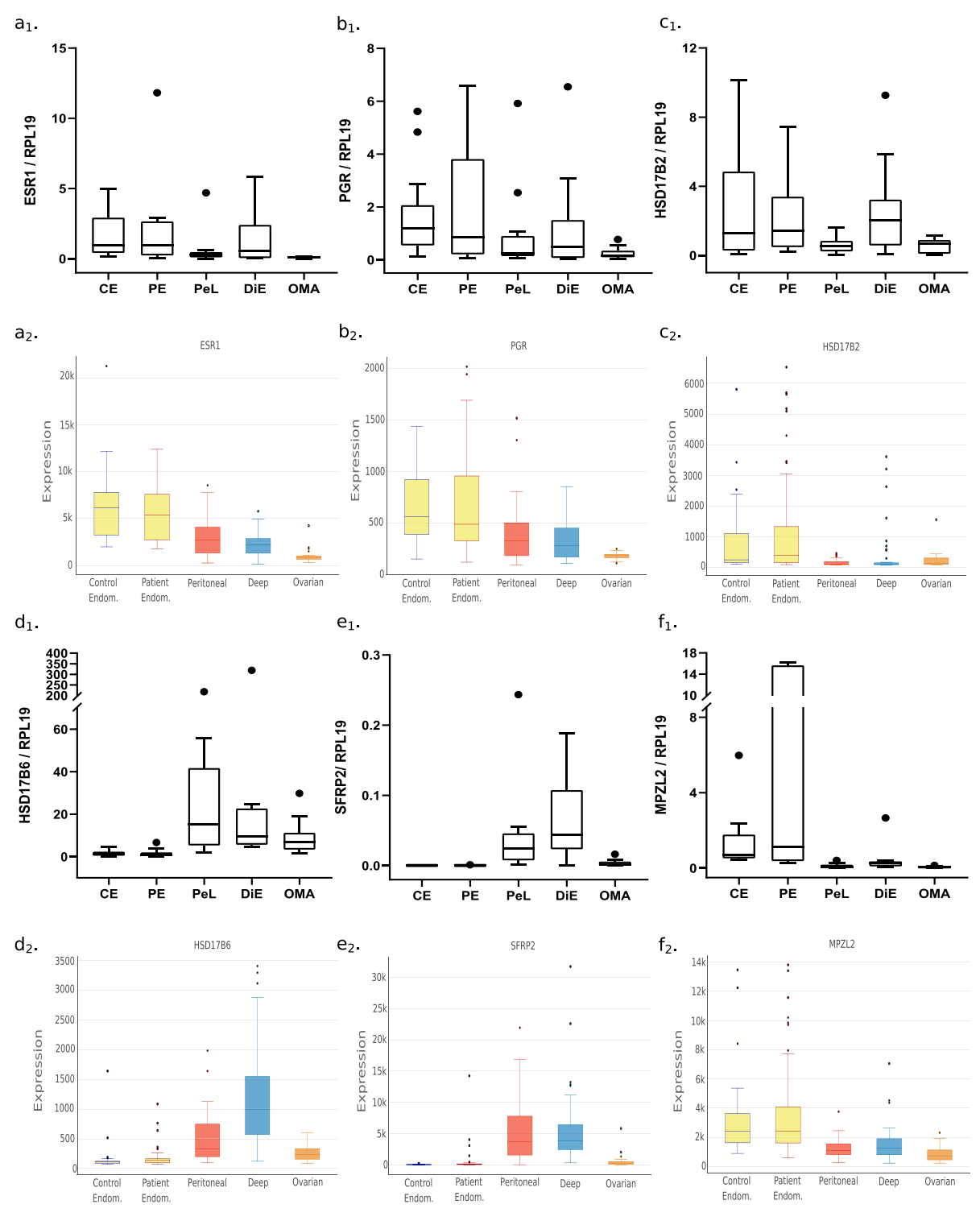

<span id="page-8-0"></span>**Fig. 6** Validation of microarray result with qRT-PCR. Examples of the mRNA expression for steroid receptors (ESR1, PGR), steroid metabolizing enzymes (HSD17B2, HSD17B6), and WNT- pathway genes (SFRP2, and MPZL2) analyzed by RT-qPCR  $(a_1, b_1, c_1, d_1, e_1, f_1)$  and with the EndometDB  $(a_2, b_2, c_2, d_2, e_2, f_2)$ .

Microarray analysis was performed on samples obtained from 190 endometriotic lesions<sup>26</sup> (76 peritoneal, 86 deep and 28 ovarian endometriosis) and from 101 endometrium biopsies of endometriosis patients and 43 endo-metrium biopsies of control women (Table [2](#page-3-0)). The hybridized images were scanned using Agilent's microarray scanner and quantifed with Feature Extraction Sofware (Agilent Technology, CA, USA). Raw intensity data was then globally normalized according to manufacturer's instructions. Data from the Sentrix® Illumina HumanWG-6 v2 and Illumina HumanHT-12 v4.0 Expression BeadChips were loaded using *beadarray* R package<sup>27</sup>. For global correction, each chip generation was treated as a separate batch. Log transformation and quantile normalization was

<span id="page-9-0"></span>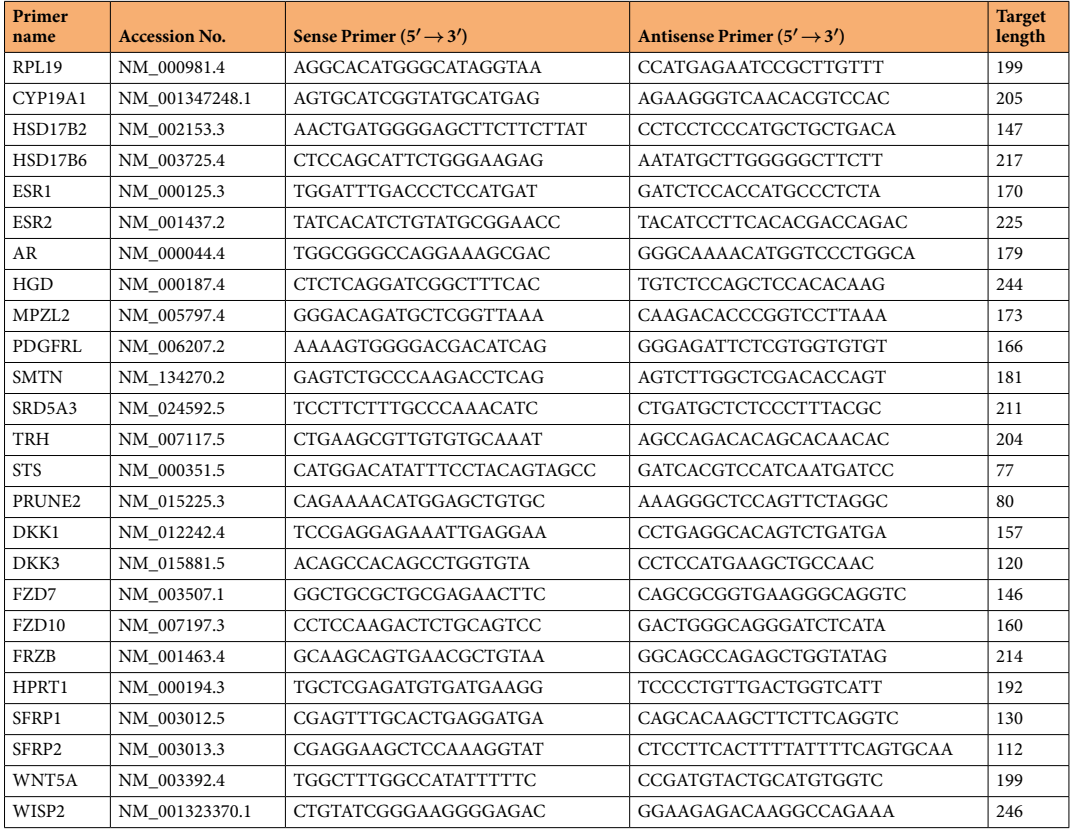

**Table 4.** List of primers used for quantitative real-time PCR.

performed batch-wise using standard R Bioconductor methods<sup>28–[30](#page-11-9)</sup>. We used the BLAST Method to map probes to their corresponding genes using up-to-date gene-to-probe associations all probe sequences were aligned to NCBI's Nucleotide Sequence (*nt*) database<sup>31</sup> adopting a procedure published in a previous study<sup>32</sup>. Since aligning to the *nt* database resulted in multiple hits across multiple species data was cleaned and fltered before being used to join the diferent array generations. To extract relevant features from the BLAST results data is annotated with up-to-date gene symbols and Entrez IDs. To achieve a more reliable annotation three diferent sources are used, dbOrg [\(https://](https://biodbnet-abcc.ncifcrf.gov/db/dbOrg.php) [biodbnet-abcc.ncifcrf.gov/db/dbOrg.php](https://biodbnet-abcc.ncifcrf.gov/db/dbOrg.php)), HGNC ([fp://fp.ebi.ac.uk/pub/databases/genenames/new/tsv/\)](ftp://ftp.ebi.ac.uk/pub/databases/genenames/new/tsv/) and BioMart<sup>33,[34](#page-11-13)</sup>. During the joining process, the symbol found in most of the annotation sources is used.

Combining the microarray data from the two Expression BeadChips data frames obtained from the BLAST approach are joined on the Entrez Gene ID and the RefSeq mRNA Accession ID, resulting in 27541 common probes corresponding to 24423 genes. To correct the variation originating in the diferent Expression BeadChips array versions the ComBat batch adjustment algorithm<sup>35</sup> within the SVA R-Package<sup>36</sup> was used. The quality of the merged data was then assessed by PCA and global correlation analysis.

#### **Data Records**

The EndometDB is freely accessible at https://endometdb.utu.fi/. A copy of EndometDB is also made publicly avail-able on figshare as a zip file containing a SQL dump of the database<sup>[26](#page-11-6)</sup> along with additional supplements data. All the raw data for the global transcriptomic data, generated by the Sentrix® Illumina HumanWG-6 v2 Expression BeadChips (Illumina, USA)<sup>[37](#page-11-16)</sup> and Illumina HumanHT-12 v4.0 Expression BeadChips (Illumina, USA)<sup>[38](#page-11-17)</sup> microarray platforms used in this study have been uploaded to the National Center for Biotechnology Information (NCBI) Gene Expression Omnibus (GEO) (<https://www.ncbi.nlm.nih.gov/geo/>). The normalized data from both the Sentrix<sup>®</sup> Illumina HumanWG-6 v2 Expression BeadChips (Illumina, USA) and the Illumina HumanHT-12 v4.0 Expression BeadChips (Illumina, USA) as well as the combined normalized data from both microarray platforms in the EndometDB have also been uploaded to GEO with the series accession number GSE141549<sup>39</sup>. The deposited data contains non normalized data matrix from both platforms as well as processed transcriptomic data fles, together with the clinical features described in this report. This manuscript describes the samples, data collection, processing steps, and the EndometDB with freely available GUI for data analysis and interactive visualization.

#### **Technical Validation**

Quality control of RNA integrity. To determine RNA quality, Experion™ Automated Electrophoresis system (Bio-Rad Laboratories, USA) was used. The integrity of RNA was calculated using RQI (RNA quality indicator) algorithm, where a high number indicates higher quality, with the maximum value being 10. The mean RQI value of all samples was 7.5 and the lowest acceptable RQI was  $>$  6.

**Quality control of microarray profiling.** The normalized RNA data was quality controlled using the ArrayQualityMetrics R package<sup>40</sup>.

**Validation of the microarray data using quantitative reverse transcription PCR (RT-qPCR).** To validate the transcriptomic data provided in the EndometDB by an independent method, we performed RT-qPCR analyses for various transcripts of selected enzymes involved in steroid synthesis, of certain androgen regulated genes and certain WNT signaling pathway genes<sup>41[–43](#page-11-21)</sup> (Online-only Table 1) in the ovarian, deep, peritoneal lesions and endometrium (Fig. [6](#page-8-0)). For those analyses we used 0,5μg. of total RNA that was converted to cDNA using the DyNAmo HS SYBR Green 2-Step RT-qPCR kit (Finnzymes, Thermo Fisher Scientific, USA), followed by the qPCR reactions for 40 cycles with the primers presented in Table [4](#page-9-0). Ribosomal protein L19 (RPL19) was used as reference gene for the data normalization. The RT-qPCR analyses were carried out in samples<sup>[26](#page-11-6)</sup> obtained from the proliferative and secretory phase samples of OMA ( $n= 10-18$ ), DiE ( $n= 10-16$ ), PeL ( $n= 10-19$ ), and PE  $(n=6-20)$ . Endometrium and peritoneum of healthy women (CE, CP) and patients (PE, PP) were also included  $(n=8-21)$ . The expression ratio was calculated using the mathematical model for relative quantification in real-time PCR<sup>44</sup>. The ratio represents the factor by which the target gene of interest is expressed in endometriosis relative to patient eutopic endometrium afer normalization to the reference gene.

#### **Usage Notes**

The EndometDB in its current form does not allow for others to add curated data of their own. However, we are open to adding data also from other groups in the feld. To ensure that all investigators have an easy access to the data in our EndometDB, we developed a web application using HTML5, JavaScript, CSS, JS-libraries: jQuery, Plotly.js and R. Any internet enabled device using a modern browser can access the EndometDB [\(https://endo](https://endometdb.utu.fi/)[metdb.utu.f/\)](https://endometdb.utu.fi/). No user account needs to be created to access or use the features incorporated for exploration of the genes in the GUI. In exploring the EndometDB, users can:

- 1. View summary characteristics of the EndometDB.
- 2. Explore diferentially expressed genes in endometrium, peritoneum, and endometriosis lesion.
- 3. Cluster genes across the above-mentioned tissues and lesions.
- 4. Explore how genes correlate with each other in the above-mentioned tissues and lesions.
- 5. Performing projections of data with PCA, MDS and LFDA.

#### **Code availability**

EndometDB uses open source components listed in the Table [3](#page-3-1). Code for pre-processing of the data is available upon request. Te Expression BeadChips were loaded using R function calls in the publicly available *beadarray* R packag[e27.](#page-11-7) Log transformation and quantile normalization was performed using standard Bioconductor R packages<sup>28[–30](#page-11-9)</sup>. The ComBat batch adjustment algorithm<sup>35</sup> within the SVA R-Package<sup>36</sup> was used to correct the variation in the different Expression BeadChips arrays. The EndometDB source code is available at our GitHub repository<https://github.com/micawo/EndometDB>.

Received: 20 February 2020; Accepted: 3 August 2020; Published online: 28 August 2020

#### **References**

- <span id="page-10-0"></span>1. Giudice, L. C. Clinical practice. Endometriosis. *N. Engl. J. Med.* **362**, 2389–98 (2010).
- 2. Montgomery, G. W. & Giudice, L. C. New Lessons about Endometriosis Somatic Mutations and Disease Heterogeneity. *N. Engl. J. Med.* **376**, 1881–1882 (2017).
- <span id="page-10-1"></span>3. Bulun, S. E. *et al*. Endometriosis. *Endocr. Rev.* **40**, 1048–1079 (2019).
- <span id="page-10-2"></span>4. Nisolle, M. & Donnez, J. Peritoneal endometriosis, ovarian endometriosis, and adenomyotic nodules of the rectovaginal septum are three diferent entities. *Fertil. Steril.* **68**, 585–596 (1997).
- <span id="page-10-3"></span>5. Vercellini, P., Viganò, P., Somigliana, E. & Fedele, L. Endometriosis: pathogenesis and treatment. *Nat. Rev. Endocrinol.* **10**, 261–275 (2014).
- <span id="page-10-4"></span>6. American Society for Reproductive Medicine. Revised American Society for Reproductive Medicine classifcation of endometriosis: 1996. *Fertil. Steril.* **67**, 817–821 (1997).
- <span id="page-10-5"></span>7. Gibson, D. A., Simitsidellis, I., Collins, F. & Saunders, P. T. K. Endometrial Intracrinology: Oestrogens, Androgens and Endometrial Disorders. *Int. J. Mol. Sci*. **19**, (2018).
- <span id="page-10-6"></span>8. Trevino, V., Falciani, F. & Barrera-Saldaña, H. A. DNA microarrays: a powerful genomic tool for biomedical and clinical research. *Mol. Med.* **13**, 527–41 (2007).
- <span id="page-10-7"></span>9. Borghese, B. *et al*. Research Resource: Gene Expression Profle for Ectopic *Versus* Eutopic Endometrium Provides New Insights into Endometriosis Oncogenic Potential. *Mol. Endocrinol.* **22**, 2557–2562 (2008).
- <span id="page-10-11"></span>10. Hever, A. *et al*. Human endometriosis is associated with plasma cells and overexpression of B lymphocyte stimulator. *Proc. Natl. Acad. Sci. U. S. A.* **104**, 12451–6 (2007).
- 11. Hull, M. L. *et al*. Endometrial-peritoneal interactions during endometriotic lesion establishment. *Am. J. Pathol.* **173**, 700–15 (2008).
- <span id="page-10-8"></span>12. Ahn, S. H. *et al*. Immune-infammation gene signatures in endometriosis patients. *Fertil. Steril.* **106**, 1420–1431.e7 (2016). 13. Rekker, K. *et al*. High-throughput mRNA sequencing of stromal cells from endometriomas and endometrium. *Reproduction* **154**,
- <span id="page-10-9"></span>93–100 (2017). 14. Burney, R. O. *et al*. Gene Expression Analysis of Endometrium Reveals Progesterone Resistance and Candidate Susceptibility Genes in Women with Endometriosis. *Endocrinology* **148**, 3814–3826 (2007).
- 15. Tamaresis, J. S. *et al*. Molecular classification of endometriosis and disease stage using high-dimensional genomic data. *Endocrinology* **155**, 4986–99 (2014).
- <span id="page-10-10"></span>16. Zhao, L. *et al*. Identifcation of global transcriptome abnormalities and potential biomarkers in eutopic endometria of women with endometriosis: A preliminary study. *Biomed. Reports* **6**, 654 (2017).
- <span id="page-11-0"></span>17. Khan, M. A., Sengupta, J., Mittal, S. & Ghosh, D. Genome-wide expressions in autologous eutopic and ectopic endometrium of fertile women with endometriosis. *Reprod. Biol. Endocrinol*. **10**, 84 (2012).
- <span id="page-11-1"></span>18. Coutinho, L. M., Ferreira, M. C., Rocha, A. L. L., Carneiro, M. M. & Reis, F. M. In *Advances in Clinical Chemistry* 1st edn, vol. 89 (ed. Gregory S. Makowski) Ch. 2 (Academic Press Inc., 2019).
- <span id="page-11-2"></span>19. Heinosalo, T. *et al*. Secreted frizzled-related protein 2 (SFRP2) expression promotes lesion proliferation via canonical WNT signaling and indicates lesion borders in extraovarian endometriosis. *Hum. Reprod.* **33**, 817–831 (2018).
- <span id="page-11-3"></span>20. Johnson, N. P. & Miller, L. M. EPHect - the Endometriosis Phenome (and Biobanking) Harmonisation Project - may be very helpful for clinicians and the women they are treating. *F1000Research* **6**, 14 (2017).
- 21. Becker, C. M. *et al*. World Endometriosis Research Foundation Endometriosis Phenome and Biobanking Harmonisation Project: I. Surgical phenotype data collection in endometriosis research. *Fertil. Steril.* **102**, 1213–1222 (2014).
- 22. Vitonis, A. F. *et al*. World Endometriosis Research Foundation Endometriosis Phenome and biobanking harmonization project: II. Clinical and covariate phenotype data collection in endometriosis research. *Fertil. Steril.* **102**, 1223–1232 (2014).
- 23. Fassbender, A. *et al*. World Endometriosis Research Foundation Endometriosis Phenome and Biobanking Harmonisation Project: IV. Tissue collection, processing, and storage in endometriosis research. *Fertil. Steril.* **102**, 1244–1253 (2014).
- <span id="page-11-4"></span>24. Rahmioglu, N. *et al*. World Endometriosis Research Foundation Endometriosis Phenome and Biobanking Harmonization Project: III. Fluid biospecimen collection, processing, and storage in endometriosis research. *Fertil. Steril.* **102**, 1233–1243 (2014).
- <span id="page-11-5"></span>25. Villanueva, R. A. M. & Chen, Z. J. *ggplot2: Elegant Graphics for Data Analysis*. *Measurement: Interdisciplinary Research and Perspectives*. 2nd ed., Vol. 17 (Springer-Verlag, New York, 2019).
- <span id="page-11-6"></span>26. Gabriel, M. *et al*. A relational database to identify diferentially expressed genes in the endometrium and endometriosis lesions. *fgshare* [https://doi.org/10.6084/m9.fgshare.12195975.v1](https://doi.org/10.6084/m9.figshare.12195975.v1) (2020).
- <span id="page-11-7"></span>27. Dunning, M. J., Smith, M. L., Ritchie, M. E. & Tavare, S. beadarray: R classes and methods for Illumina bead-based data. *Bioinformatics* **23**, 2183–2184 (2007).
- <span id="page-11-8"></span>28. Müller, C. *et al*. Removing Batch Efects from Longitudinal Gene Expression - Quantile Normalization Plus ComBat as Best Approach for Microarray Transcriptome Data. *PLoS One* **11**, e0156594 (2016).
- 29. Gentleman, R. C. *et al*. Bioconductor: open sofware development for computational biology and bioinformatics. *Genome Biol.* **5**, R80 (2004)
- <span id="page-11-9"></span>30. Team., R. C. R: A language and environment for statistical computing. R Foundation for Statistical Computing, Vienna, Austria. <https://www.R-project.org/> (2019).
- <span id="page-11-10"></span>31. Altschul, S. F., Gish, W., Miller, W., Myers, E. W. & Lipman, D. J. Basic local alignment search tool. *J. Mol. Biol.* **215**, 403–410 (1990).
- <span id="page-11-11"></span>32. Allen, J. D. *et al*. Probe mapping across multiple microarray platforms. *Brief. Bioinform.* **13**, 547–554 (2012).
- <span id="page-11-12"></span>33. Durinck, S., Spellman, P. T., Birney, E. & Huber, W. Mapping identifiers for the integration of genomic datasets with the R/ Bioconductor package biomaRt. *Nat. Protoc.* **4**, 1184–1191 (2009).
- <span id="page-11-13"></span>34. Smedley, D. *et al*. Te BioMart community portal: an innovative alternative to large, centralized data repositories. *Nucleic Acids Res.* **43**, W589–W598 (2015).
- <span id="page-11-14"></span>35. Johnson, W. E., Li, C. & Rabinovic, A. Adjusting batch efects in microarray expression data using empirical Bayes methods. *Biostatistics* **8**, 118–127 (2007).
- <span id="page-11-15"></span>36. Leek, J. T., Johnson, W. E., Parker, H. S., Jaffe, A. E. & Storey, J. D. The sva package for removing batch effects and other unwanted variation in high-throughput experiments. *Bioinformatics* **28**, 882–883 (2012).
- <span id="page-11-16"></span>37. *Gene Expression Omnibus* [https://identifers.org/geo:GPL13376](https://identifiers.org/geo:GPL13376) (2011).
- <span id="page-11-17"></span>38. *Gene Expression Omnibus* [https://identifers.org/geo:GPL10558](https://identifiers.org/geo:GPL10558) (2010).
- <span id="page-11-18"></span>39. Gabriel, M. & Poutanen, M. Transcriptome analysis of diferential gene expression of endometrium, peritoneum and endometriosis lesions. *Gene Expression Omnibus* [https://identifers.org/geo:GSE141549](https://identifiers.org/geo:GSE141549) (2019).
- <span id="page-11-19"></span>40. Kaufmann, A., Gentleman, R. & Huber, W. arrayQualityMetrics—a bioconductor package for quality assessment of microarray data. *Bioinformatics* **25**, 415–416 (2009).
- <span id="page-11-20"></span>41. Green, J., Nusse, R. & van Amerongen, R. The role of Ryk and Ror receptor tyrosine kinases in wnt signal transduction. *Cold Spring Harb. Perspect. Biol.* **6**, a009175 (2014).
- 42. Niehrs, C. The complex world of WNT receptor signalling. Nature Reviews Molecular Cell Biology 13, 767-779 (2012).
- <span id="page-11-21"></span>43. Clevers, H., Loh, K. M. & Nusse, R. An integral program for tissue renewal and regeneration: Wnt signaling and stem cell control. *Science.* **346**, 1248012 (2014).
- <span id="page-11-22"></span>44. Pfaf, M. W. A new mathematical model for relative quantifcation in real-time RT-PCR. *Nucleic Acids Res.* **29**, e45 (2001).

#### **Acknowledgements**

We thank Dr. Marjaleena Setälä, Päijät-Häme Central Hospital, Lahti, Finland; Dr. Päivi Härkki and Dr. Jyrki Jalkanen, Helsinki University Hospital, Helsinki, Finland and Dr. Jaana Fraser, North Karelia Central Hospital, Joensuu, Finland, for the collection of the patient sample material. We thank Päivi Smedberg (Research Nurse), Ms. Anu Salminen (M.Sc.), Satu Orasniemi (M.Sc.), Miikka Asukas (miikka-asukas.f) for technical assistance. Sentrix® Illumina HumanWG-6 v2 Expression BeadChips (Illumina, USA) was performed at Turku Bioscience Center (BTK). Illumina HumanHT-12 v4.0 Expression BeadChips (Illumina, USA) microarray platform was performed at Biomedicum Functional Genomics Unit (FuGU). Normalization was performed at Genevia Technologies Oy. This work was supported by The Finnish Funding Agency for Technology and Innovation grants (40343/05, 599/05, 40240/08, 553/80, 40250/12 and 40279/14); Forendo Pharma; Te Hospital district of Southwest Finland; The Turku University Hospital, University of Turku, Turku Finland.

#### **Author contributions**

M.G., V.F., P.A., T.L., K.H., T.H., P.S., H.K., A.P., T.A, and M.P. conceived and designed the project. M.G., V.F., T.K., P.A., T.L., A.V., H.S., T.A, and M.P. worked on the EndometDB development. M.G., V.F., P.A., K.R., K.H., T.H., T.L., P.S., H.K., A.P., T.A., and M.P. contributed to the data analysis. All the authors contributed to drafing the article and revising it for the version to be published.

#### **Competing interests**

The authors declare no competing interests.

#### **Additional information**

**Correspondence** and requests for materials should be addressed to T.A., A.P. or M.P.

**Reprints and permissions information** is available at [www.nature.com/reprints.](http://www.nature.com/reprints)

**Publisher's note** Springer Nature remains neutral with regard to jurisdictional claims in published maps and institutional afliations.

**T** Open Access This article is licensed under a Creative Commons Attribution 4.0 International  $\left[ \mathrm{G}\right]$ License, which permits use, sharing, adaptation, distribution and reproduction in any medium or format, as long as you give appropriate credit to the original author(s) and the source, provide a link to the Creative Commons license, and indicate if changes were made. The images or other third party material in this article are included in the article's Creative Commons license, unless indicated otherwise in a credit line to the material. If material is not included in the article's Creative Commons license and your intended use is not permitted by statutory regulation or exceeds the permitted use, you will need to obtain permission directly from the copyright holder. To view a copy of this license, visit [http://creativecommons.org/licenses/by/4.0/.](http://creativecommons.org/licenses/by/4.0/)

The Creative Commons Public Domain Dedication waiver<http://creativecommons.org/publicdomain/zero/1.0/> applies to the metadata fles associated with this article.

 $© The Author(s) 2020$